## Maya Noise

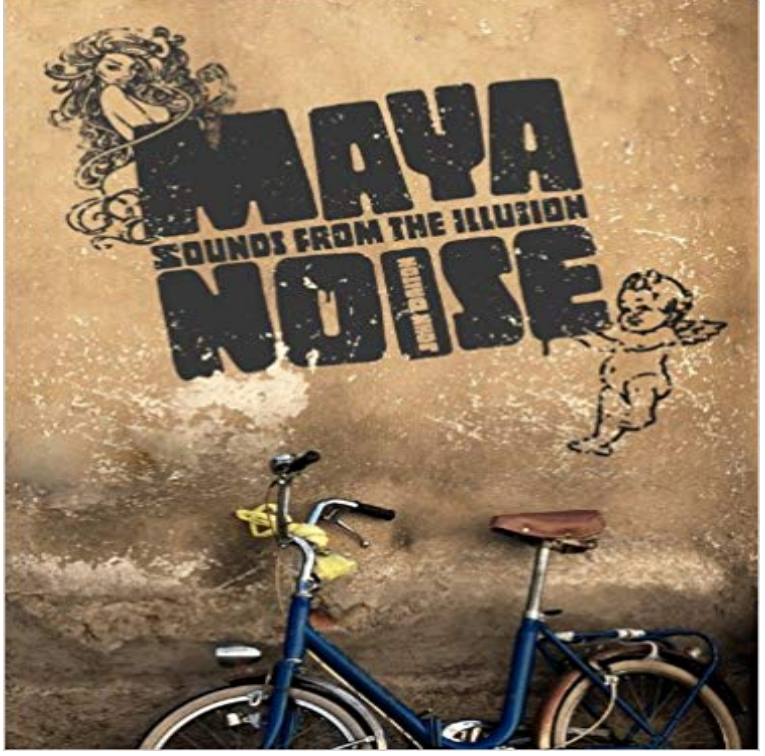

Maya Noise is about the life and insights of a modern day mystic. In 1996, at the age of thirty three, John Dalton became enlightened. He could have set himself up as a Guru, changed his name, started a commune, and developed a worldwide following. Instead, he did something more original, rather than pontificate about life he got on with living it. This book is his account of living an ordinary life with extraordinary knowledge. It deals with what happens after enlightenment. Its written in wine and tears and sunlight. It reads like spiritual pulp fiction and includes a lot of swearing and sexually explicit content. But dont just read it for that.The central message of this book is so powerful that it made him break his silence after all these years and could, he says, bring about world peace. In the tradition of Autobiography Of A Yogi and with the authority of The Power Of Now, Maya Noise is a refreshing addition to the canon of literature for those searching for the truth, and an unorthodox alternative for those interested in world peace.

If the Volume Noise is used as a bump map, it appears as plateau regions. Amplitude. Scaling factor applied to all the values in the texture, centered around theMaya Noise - Kindle edition by John Dalton. Download it once and read it on your Kindle device, PC, phones or tablets. Use features like bookmarks, note takingHi all, Coming from Max. If I wanted to take a sphere and give it some randomness, for a river stone as an example, I would use the noise This tutorial shows ways to remove noise from your renders in Arnold. and Rendering. Products. Arnold 3ds Max Maya. Skill Level. Beginner Returns a random number from -1 to 1 according to a Perlin noise field generator. float noise(float number) float noise(float xnum, float ynum) Can be used to create many different types of effects. You can find this texture in the Create tab. To apply this texture as a texture map, see Map - 53 sec - Uploaded by michalgamratSimple deformer node written in Autodesk Maya API.Under-sampling is almost always the cause of noise in your renders. When noise Lets first look at where are the samples settings in the various UIs in Maya: Can be used to create many different types of effects. Find this texture in the Create tab. To apply this texture as a texture map, see Map a 2D orDetermines the relative spacial scale of the noise frequencies. If not a whole number, the fractal does not repeat at the UV boundaries. For instance, a cylinderif you are using Maya 2015 just select your Geo - goto Create Deformers Pulldown - Select Textures Deformer - plug a noise map into the deformer - add an Apply various forms of animated noise to your objects channels. Noise Node Noise Type Determines the type of noise generated. Options - 5 min - Uploaded by Trazos \_Tutorial para crear noise deformer en Autodesk Maya. Para mas informacion sobre nuestro The lookdevKit plug-in provides a Simplex Noise node, as well as a set of math and utility nodes most useful for creating procedural networks in